### RESEARCH ARTICLE OPEN ACCESS

## **A Close-Up View About Spark in Big Data Jurisdiction**

<sup>1</sup>FirojParwej<sup>\*</sup>,<sup>2</sup>NikhatAkhtar<sup>\*\*</sup>,<sup>3</sup>Dr. Yusuf Perwej<sup>\*\*\*</sup>

*1\* (Research Scholar-Ph.D. (Computer Science & Engineering),Department of Computer Science & Engineering Singhania University, Pacheri Bari, Jhunjhunu, Rajasthan, India*

*<sup>2</sup>\*\*(Research Scholar-Ph.D (Computer Science & Engineering), Department of Computer Science & Engineering,*

*BabuBanarasi Das University, Lucknow, India*

*\*\*\*3 (Ph.D (Computer Science & Engineering), M.Tech , Assistant Professor, Department of Information Technology, Al Baha University, Al Baha, Kingdom of Saudi Arabia(KSA),*

*Corresponding Author:FirojParwej*

#### **ABSTRACT**

The Big data is the name used ubiquitously now a day in distributed paradigm on the web. As the name point out it is the collection of sets of very large amounts of data in pet bytes, Exabyte etc. related systems as well as the algorithms used to analyze this enormous data. Hadoop technology as a big data processing technology has proven to be the go to solution for processing enormous data sets. MapReduce is a conspicuous solution for computations, which requirement one-pass to complete, but not exact efficient for use cases that need multi-pass for computations and algorithms. The Job output data between every stage has to be stored in the file system before the next stage can begin. Consequently, this method is slow, disk Input/output operations and due to replication. Additionally, Hadoop ecosystem doesn't have every component to ending a big data use case. Suppose we want to do an iterative job, you would have to stitch together a sequence of MapReduce jobs and execute them in sequence. Every this job has high-latency, and each depends upon the completion of the previous stage. Apache Spark is one of the most widely used open source processing engines for big data, with wealthy language-integrated APIs and an extensive range of libraries. Apache Spark is a usual framework for distributed computing that offers high performance for both batch and interactive processing. In this paper, we aimed to demonstrate a close-up view about Apache Spark and its features and working with Spark using Hadoop. We are in a nutshell discussing about the Resilient Distributed Datasets (RDD), RDD operations, features, and limitation. Spark can be used along with MapReduce in the same Hadoop cluster or can be used lonely as a processing framework. In the last comparative analysis between Spark and Hadoop and MapReduce in this paper.

**Keywords:** Big Data, Spark, Resilient Distributed Datasets (RDD), MapReduce, Hadoop, Spark Ecosystem.

#### **I. INTRODUCTION**

We are live in the information era, where almost everything is data. Day-to-day the big world of internet is creating 2.6 quintillion bytes of data on a regular basis according to the statistics the percentage of data that has been generated from last two years is 90%. This data comes from many industries like climate information [1] collects by the sensor, Internet of Things (IoT) applications, and various stuff from digital images, social media sites, and videos, various records of the buying transaction. This data is called big data. Big data gets generated in multi-terabyte quantities [2]. It transformation fast and comes in multiformityof forms that are arduous to manage and process using RDBMS or other traditional technologies. Today scenario, 85% of the data getting generated is unstructured and cannot be maintainedby our traditional technologies. Before an amount of data generated was not that frenetic.Presently data generation is in petabytes that

it is not possible to archive the data again and again and retrieve it again when demand as data, scientistsrequirement to play with data now and then for predictive analysis distinct historical as used to be done with traditional. In this scenario big data solutions provide the tools, methodologies, and technologies that are used to capture, processing, store, search, and analyze the data in seconds to explore relationships and insights for innovation and competitive benefit that were already unavailable. Analogous technologies are Apache Hadoop, Apache Spark, Apache Flink, etc. Apache Spark is asubstitute to Hadoop MapReduce rather than a substitution of Hadoop. Apache Spark is considered as next generation big data tool, It is lightning rapid cluster computing engine which is 100 times faster than Hadoop-MapReduce [3]. The Apache Spark is an open-source cluster computing framework for realtime processing. It is of the most prosperous projects in the Apache software foundation. Spark distinctly

developed as the market leader for big data processing [4]. At present, Spark is being adopted by major players such as Amazon, eBay, Yahoo and many organizations run Spark on clusters with thousands of nodes. Apache Spark is endow highlevel API in Java, Python, R and Scala [5][6]. It can access data from HDFS, HBase, Hive, Cassandra, Tachyon, and any Hadoop data source.

#### **II. INSUFFICIENCY WITH HADOOP AND MAPREDUCE**

Hadoop as a big data processing technology has proven to be the go to solution for processing huge data sets. MapReduce is a magnificent solution for computations, which exigency one-pass to complete, but not very [2] efficient for use cases that need multi-pass for computations and algorithms. Everylevel in the data processing workflow has one Map and one Reduce phase. To leverage MapReduce solution ourrequirement to alter our use case into MapReduce pattern [3]. The Job output data between every step has to be stored in the file system before the next level can begin. Consequently, this procedure is sluggish, due to replication & disk Input/output operations. Additionally, Hadoop ecosystem doesn't have every component to finisheda big data use case. The MapReduce job is submitted for running in Hadoop and once the job is finished, the output can be taken from the output location stipulated.Another issue comes when there are multiple MapReduce jobs to be completed in a chained fashion. In other words, if a big data processing work is to be accomplished by two MapReduce jobs in such a way that the output of the first MapReduce [7] job is the input of the second MapReduce job. In this circumstance, whatsoever may be the size ofthe output of the first MapReduce job, it has to be written to the disk before the second MapReduce could utilizeit as its input. In this situation, there is a definite and unnecessary write operation. In many of the batch data processing use cases, these I/O operations are not a big problem. If the outcomeis highly reliable, for many batch data processing use cases, the latency is tolerated. The mainissue comes when doing real-time data processing. The large amount of I/O operations involved in MapReduce jobs makes it improper for real-time data processing with the less possible reaction time.The Iterative and Interactive applications in need of quicker data sharing across parallel jobs. The data sharing is low in MapReduce due to serialization, replication [2], and disk IO. In the matter of storage system, most of the Hadoop applications, they spend more than 90% of the time doing HDFS read-write operations.

#### **III. NECESSITY FOR APACHE SPARK**

Prior to briefly discuss first question arsie our mind why Spark when we have Hadoop is previously there?.To answer thisquestion,we have to look at the scheme of batch and real-time processing. The Hadoop is based on batch processing of big data. This means that the data is stored over a period of time and is then processed using Hadoop shown in figure1. But in Spark, processing can take place in real-time shown in figure2.

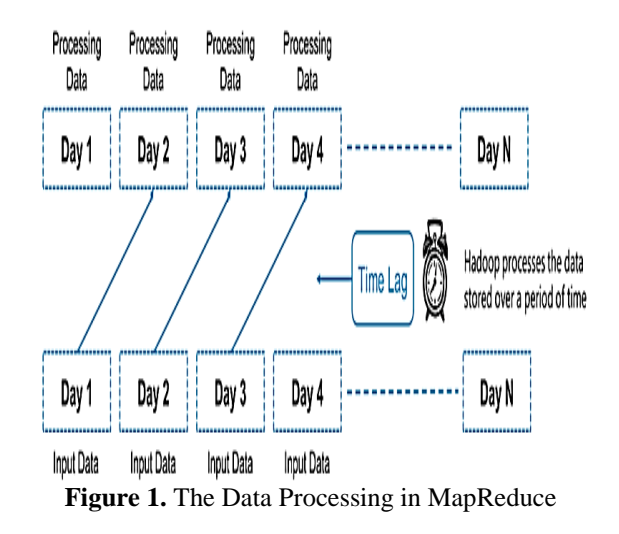

This real-time processing power with Spark assistance us to solve the use cases of real time analytics. Spark is also capable of doing batch processing 100 times faster than that of [7] Hadoop MapReduce in large data sets.

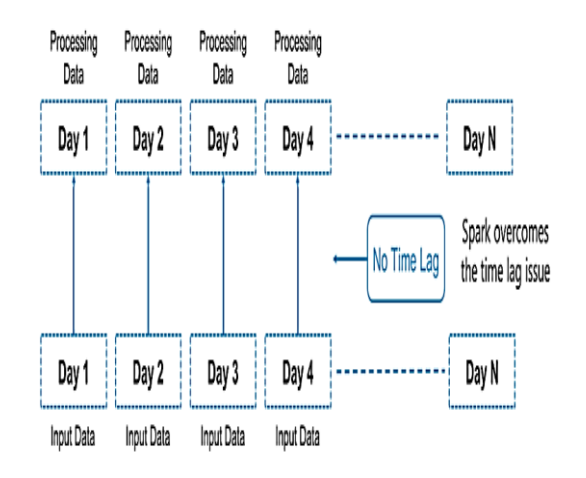

**Figure 2**. The Data Processing in Spark

Apache Spark is fasted extensive purpose big data analytics engine and it is very appropriate for any kind of big data analysis.Spark makes use of RDD [8] which allows us to store data in memory and persevere it as per the requirements. This permit a massive increase in batch processing job performance.Spark also permits us to cache the data in memory, which is profitable in case of iterative algorithms like as those used in machine learning.Spark utilization state-of-the-art Directed Acyclic Graph (DAG) data processing engine. What it means is that for each Spark job, a DAG of tasks is created to be executed by the engine. The DAG in mathematical [9] parlance consists of a set of vertices and directed edges concatenate them. The tasks are executed as per the DAG layout.The in-memory data processing mingled with its DAG-based data processing engine makes Spark more proficient.

Spark permit us to perform stream processing with huge input data and deal with only a chunk of data on the fly. This can also be used for online machine learning, and is highly convenient for use cases with a requirement for real time analysis, which happens to be practically ubiquitous requirement in the industry. There are many reasons to choose Spark we are discussing below section.

#### **3.1 Ingenuity**

Spark's ability is accessible via a set of rich APIs, all designed especially for interacting swiftly and easily with data at scale. These APIs are well documented, and structured in a way that makes it ingenious for data scientists and application developers to swiftly put Spark to work.

#### **3.2. Deficiency of MemoryResources**

The Spark is fasted common purpose engine due to the fact that it retainall its current operations inside memory. Consequently requires an access amount of memory, so in this case, when available memory is very limited, Apache Hadoop Map Reduce may assistance preferable, considering the large performance gap.

#### **3.3. Swiftness**

The Spark is designed for swiftness, operating both in memory and ondisk. Since 2014, Spark was used to conquer the Daytona Gray Sort benchmarking challenge, processing 100 terabytes of data stored on solid-state drives in only 23 minutes. The former winner used Hadoop and a different cluster configuration, but it took 72 minutes. This conquer was the outcome of processing a static data set. The Spark performance can [10] be even greater when helpful interactive queries of data stored in memory, withclaims that Spark can be 100 times faster than Hadoop MapReduce in these circumstances.

#### **3.4. Compatibility**

Spark supports a many type of programming languages, including Java, Python, R, and Scala. In spite of the fact that mostclosely associated with the Hadoop underlying storage system, HDFS, Spark includes connatural support for tight integration with a number of leading storage solutions in the Hadoop

ecosystem. Besides, the Apache Spark community is huge, active, and international. The increasingly set of commercial providers, including Databricks, IBM, and all of the main Hadoop vendors deliver ambient support for Spark-based solutions.

#### **IV. ABOUT APACHE SPARK**

Spark is a general-purpose data processing engine, suitable for use in a wide range of circumstances and it is intense compared to many other data processing structures. The Spark was emergingat the University of California, Berkeley and later became one of the top projects in Apache and version 1.0 of Apache Spark was released in May 2014. Spark version 2.0 was released in July 2016.From the commencement, Spark was optimized to execute in memory, helping process [6] data far more quickly than substitute approaches such as Hadoop MapReduce, which tends to write data to and from computer hard drives between every stage of processing. Spark is a general-purpose data processing engine, appropriate for use in a wide range of circumstances [11]. Theprocessing of streaming data from sensors or financial systems, interactive queries across huge data sets, and machine learning tasks tend to be most frequently related to Spark. The Spark programming paradigm is very strong and exposes a uniform programming model supporting the application development in multiple programming languages and its extensive support for languages such as Java, Python, R and Scala and also Spark can be deployed on a variety of platforms. Spark runs on the various types,operating systems such as Windows and UNIX Linux and Mac . Spark can be deployed in a standalone mode on a single node having a supported operating system. Spark can also be deployed in cluster node on Hadoop YARN as well as Apache Mesos. The Spark mostly makes use of side by side Hadoop data storage module, HDFS, but can also integrate equally well with other famous data storage subsystems such as Cassandra, MapR-DB, HBase, MongoDB and Amazon's S3. Therewith the core data processing engine, Spark comes with a strong stack of domain conspicuous libraries that use the core Spark libraries and providedifferent functionalities useful for different big data processing requirements.

#### **V. WHAT IS APACHE SPARK USED FOR?**

The Spark is a data processing engine, an APIcapability which application programmer incorporates into their applications to expeditiously query, analyze and alteration data at scale. Spark pliability makes it favorable to tackling a range of use cases, and it is competent of handling several petabytes [5] of data at a time, distributed across a

cluster of thousands of cooperating physical or virtual servers.

#### **5.1 Stream Processing**

The log files to sensor data, application developers progressively have to cope with streams of data. This data arrives in a regular stream, frequently from multiple sources

simultaneously. Until it is certainly feasible to permit these data streams to be stored on disk and analyzed retrospectively, it can infrequently be sensible or important to process and act upon the data as it arrives. Streams of vital data respectively,for financial transactions.

#### **5.2. Machine Learning**

As data volumes increase, machine learning approaches become more practicable and increasingly accurate. Spark [12]capability to store data in memory and expeditiously run repeated queries makes it wellsuitedto training machine learning algorithms. Executing broadly same queries again and again, significantly detract the time required to [13] iterate through a set of possible solutions in order to discover the most efficient algorithms.

#### **5.3. Interactive Analytics**

Ifexecuting pre-defined queries to create static dashboards of sales or production line productivity or stock prices, business analysts and data scientists increasingly want to find out their data by asking a question, viewing the outcome, and either make changes to the initial question slightly or drilling deeper into outcome. This interactive query process needs systems like as Spark that are able to respond and adapt fast.

#### **5.4. Data Integration**

If data produced by dissimilar systems across a business are rarely neat or consistent enough to simply and effortlessly be combined for reporting or analysis. The extract, transform, and load processes are time and again used to pull data from dissimilar systems, neat and standardize it, and then load it into a distinct system for analysis. The Spark is increasingly being used to detract the cost and time expected for this process.

#### **VI. APACHE SPARK APPLICATION ARCHITECTURE**

The Spark is being an open source distributed data processing engine for clusters, which endow a unified programming model engine across various types data processing workloads and [4] platforms.Apache Spark application architecture consists of the following key software components and it is necessary to understand every one of them to get to grips with the complexities of the framework shown in figure3.

#### **6.1. Apache Spark Driver**

The Spark driver program is the distinguishing program of your Spark application. The driver is the process that executes the user code tha[tcreates RDDs](http://data-flair.training/blogs/how-to-create-rdds-in-apache-spark/)**,** and execution transformation and action, and also creates Spark Context. The Spark application process is executed is called the driver node, and the process is called the driver process. When the Spark Shell is launched, this notifies that we have created a driver program. If termination of the driver, the application is ended. The driver program partitioned the Spark application into the task and schedules them to execute on the executor. The task scheduler lives in the driver and distributes task among workers.

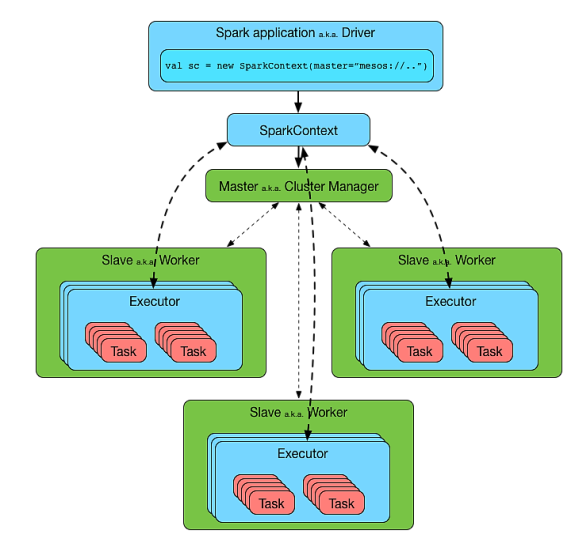

**Figure 3.** Apache Spark Application Architecture

#### **6.2.Apache Spark Tasks**

The Sparktask is a unit of work that will be dispatchedto one executor. Aecheloned is a logical chunk of data distributed across a Spark cluster. This command sent from the driver program to an executor by serializing your function object. The executor de-serializes the command (this is part of your JAR that has previously been loaded) and executes it on a split [14]. In the manysituationsSpark would be reading data out of a distributed storage, and would echeloned the data in order to parallelize the processing across the cluster. For example, if you are reading data from HDFS, aecheloned would be created for every HDFS split. The split isnecessary because Spark will execute one task for each split. This here upon implies that the number of split isnecessary.

#### **6.3. Apache Spark Cluster Manager**

A cluster manager as the name disclose the manages a cluster. Spark depend on the cluster manager to launch executors and in some

situation, even the drivers are launched through it. This is a pluggable component in Spark. Thecluster manager, jobs and action within, a spark application is scheduled by a Spark scheduler in a FIFO fashion. On the contrary, the scheduling can also be done in Round Robin fashion. The resources used by a Spark application can be dynamically adjusted based on the workload. Accordingly, the application can free unutilized resources and request them again when there is a [15] demand. The Spark has the capability to work with a multitude of cluster managers, including YARN, Mesosand a cluster manager. A cluster manager consists of two long execution daemons, firstly on the master node, and secondly on each of the worker nodes.

#### **6.4. Apache Spark Worker**

Supposing you are familiar with Hadoop, a worker node is something same as to a slave node. The worker machines are the machines where the real work is happening in terms of execution within Spark executors. This process is reported the obtainable resources on the node to the master node. Normally every node in a Spark cluster except the master execute a worker process. Ourselves commonly start one spark worker daemon per worker node, which then starts and watch executors for the applications.

#### **6.5. Apache Spark Session**

Normally, a session is an interaction between two or more entities.The Apache Spark session is the entry point of programming with Spark with the dataset and DataFrame API.

#### **6.6. Apache Spark Executors**

In the master allocates the resources and uses the workerexecution across the cluster to makeexecutors for the driver. The driver can then use these executors to run its tasks. The personal task in the given Spark job executesin the Spark executors.Again, the executors are only launched when a job execution starts on a worker node in other words executors are launched once in the commencement of Spark application and then they execute for the whole lifetime of [4] an application. Further,if the Spark executor lapse, the Spark application can continue tocomfort. This also leads to the fallout of application isolation and non-sharing of data between multiple applications. Executors are accountable for execution tasks and hold the data in memory or disk storage across them.

#### **6.7. Apache SparkContext**

The Spark Context is the penetration point of the Spark session. It is your connection to the Spark cluster and can be used to create RDDs, circulation variables on that cluster, and

accumulators. It is superior to have one Spark Context active per JVM, and consequently you should call stop () on the active Spark Context before you make a new one. You might have perceive already that in the local mode, whenever we start a Python or Scala shell we have a Spark Context object created automatically and the variable screference to the SparkContext object. We didn'trequirement to make the Spark Context, but as an alternative started using it to create RDDs from text files.

#### **VI. APACHE SPARK ECOSYSTEM**

The Spark puts the assurance for faster data processing and convenient development. Apache Spark is considered as the normal purpose system in the big data world. Apache Spark is common purpose cluster computing system.It be made up of a lot of libraries that help to perform different analytics on your data. It endowshigh-level API in Java,Python,Scala, andR. Spark also endowsan optimized engine that supports common execution graph. Apache Spark permit[5] for entirely new use cases to increase the value of big data.It also has copious high-level tools for structured data processing, streaming, machine learning, graph processing. The Spark can either execute alone or on aalive cluster manager. Primarily, Spark Ecosystem comprises the following componentsshown in figure 4.

# **Spark Ecosystem**

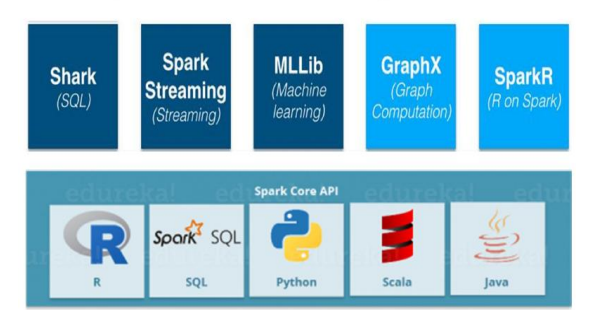

#### **Figure 4.**The Apache Spark Ecosystem **7.1. ApacheSpark Core Component**

As its name says, the Spark core library made up of all the core modules of Spark. This is the heart of Spark, and is accountable for managementfunctions like as task scheduling. The Spark center component is the foundation for parallel and distributed processing of huge datasets. Spark center component is responsible for all the basic I/O functionalities, networking with various storage systems, fault recovery, scheduling, monitoring the jobs on spark clusters, task dispatching, and skillful memory management.Whole functionalities being provided by Spark are built on the top of Spark core.

Spark core makes use of a special data structure known [16] as RDD (Resilient Distributed Datasets). Data sharing or reuse in distributed computing systems like Hadoop MapReduce is in need of the data to be stored in intermediate stores like Amazon S3 or HDFS. The Apache Spark ecosystem is built on top of the core execution engine that has extensible [17] API's in various languages. It endowsin-emory computing ability to deliver speed, a generalized execution model to support a wide diversifictionof applications, and Scala, Java, R Language, SQL and Python APIs for the convenience of development.

#### **7.1.1. Scala**

The Spark structure is built in Scala, so programming in Scala for Spark can provide access to some of the latest and greatest features that might not be available in other supported programming spark languages.

#### **7.1.2. Python**

The Python is a programming language widely used by data analysts and data scientists these days. There are many scientific and statistical data processing libraries available, as well as plotting libraries and charting, that can be used in Python programs[.Python language](https://www.dezyre.com/data-science-in-python-online-training/36) has wonderful libraries for data analysis like Pandas and Sci-Kit learn, but is comparatively sluggish than Scala. Python is also widely used as a programming language to develop data processing applications in Spark.

#### **7.1.3. R Language**

The R programming language has a wealthy environment for machine learning and statistical analysis which assistance to risedeveloper productivity. R was developed by Ross Ihaka and Robert Gentleman. Nowadays, data scientists can now use R language along with Spark through SparkR for processing data that cannot be handled by a single machine.The R is highly extensible and for that, external packages can be created. As soon as an external package is created, it has to be installed and loaded for any program to use it. A collection of like packages under a directory forms an R library. R is also a few built-in data types to hold numerical values, character values, and boolean values. There are composite data structures in existence and the most important ones are, namely, vectors, lists, matrices, and data frames. R has inherent support for many statistical functions and many scalar data types. **7.1.4.SparkSQL**

L is a library built on top of Spark. It shows up SQL interface and DataFrame API. If the structure of the data is known in advance, if the data fits into the model of rows and

columns, it doesn't matter from where the data is coming and Spark SQL can use all of it jointly and process it as if all the data is coming from a single source [14].The most essential aspect to highlight

here is the ability of Spark SQL to deal with data from a very wide variety of data sources. If it is available as aDataFrame in Spark, Spark SQL can process data in a completely distributed way, combining the DataFrames coming from different data sources to process and query as if theentire dataset were coming from a single source.

#### **7.1.5. Java**

Java is a general-purpose computer programming language, class based, multithreaded, dynamic, distributed, object oriented, platform independent, portable, architecturally neutral, portable and robust interpreted. Java capabilities are not limited to any specific application domain rather it can be used in various application domains and hence it is called general-purposeprogramming language.The Java have a unique feature application programmer write once, run anywhere,meaning that compiled Java code can execute on all platforms that support Java without the requirement for recompilation. Java is a widely used programming language expressly designed for use in the distributed environment of the internet.

#### **7.2. Apache Spark SQL Component**

The Spark SQL component is a distributed framework for structured data processing. Spark gets more information about the structure of data and the computation. The Spark SQL library helps to analyze structured data using the very famous SQL queries. Spark SQL components act as a library on top of Apache Spark that has been built based on Shark. Again Spark developers can leverage the power of declarative queries and optimized storage by executing SQL like queries on Spark data, that is extant in RDDs and other outer sources. The consumer can perform, extract, transform and load functions on the data coming from different formats such as JSON or Parquet or Hive and then run ad-hoc queries using Spark SQL. Spark SQL simple the process of extracting and merging different datasets so that the datasets are ready to use for machine learning.Spark SQL works to access structured and semi-structured information [14]. It also enables powerful, interactive, analytical application across both streaming and archival data. Spark SQL is a Spark module for structured data processing. Therefore, it acts as a distributed SQL query engine.

#### **7.3. Apache Spark Streaming**

The Spark Streaming mainly enables you to create analytical and interactive applications for existingstreaming data. The Spark Streaming library consists of modules that help users to execute realtime streaming processing on the arriving data. It helps to maintain the velocity part of the big data domain. Spark Streaming is a lightweight API that permit developers to perform batch processing and streaming of data with convenience, in the same application. It makes use of a continuous stream of input data to process data [18] in real-time. The Spark streaming leverages the fast scheduling capacity of Apache Spark core to perform streaming analytics by swallowingdata in mini-batches as well as alteration are applied on those mini batches of data. Micro-batching is a technique that permitsa process or task to treat a stream as a sequence of small batches of data. With the result that Spark streaming, groups the live data into small batches. It then delivers it to the batch system for processing. It also endowsfault tolerance characteristics. The data in Spark streaming is swallowedfrom [19] different data sources and exist streams like IoT Sensors, Amazon Kinesis,Twitter, Apache Kafka, Akka Actors, Apache Flume, etc. On event drive, faulttolerant and type-secure applications.Spark streaming is most advantageous for online advertisements and finance, supply chain management, etc.

#### **7.4. Apache Spark MLlib (Machine Learning Library)**

The Spark MLlib helps to apply different machine learning techniques on your data, leveraging the distributed and scalable ability of Spark.MLlib is a low-level machine learning library that can be called fromPython, Scala and Java programming languages. MLlib is easy to use, scalable, compatible with different programming languages and can be comfortably integrated with other tools. MLlibsimple the deployment and development of scalable machine learning pipelines.MLlib has aeasy application programming interface for data, scientists who are already familiar with data science programming tools such asPython and R. The data, scientists can build Machine learning models as a multi-step journey from data ingestion through train [20] and error to production.It contains machine learning libraries that have an implementation of various machine learning algorithms. For example*,* clustering, different regression, classification and collaborative filtering.

#### **7.5. Apache Spark GraphX**

For graphs and graphical computations, Spark has its personal Graph computation engine, called GraphX. The Spark GraphX library provides APIs for graph-based computations. In this library, the user can perform parallel computations on graphbased data.It is a network graph analytics engine and a data store.Spark GraphXinitiateResilient Distributed Graph (RDG). The RDG associate records with the vertices and edges in a graph and also help data, scientists perform various graph operations through [21] various expressive computational primitives. These primeval help developers implement pregel and pagerank abstraction in approximately 25 lines of code or even

less than that.The GraphX also optimize the way in which we can represent vertex and edges when they are primeval data types and it supports fundamental operators likesubgraph, join Vertices, and aggregate Messages as well as an optimized variant of the Pregel API.GraphX component of Spark endorsement multiple use cases like social network analysis, fraud detection,and recommendation.

#### **7.6. Apache SparkR**

There are several people from data science track, who must be conscious that for statistical analysis, R is among the best. The Spark R library is used to execute R scripts or commands on Spark cluster. This helps to endow distributed environment for R scripts to run. R also endowsoftware provision for data manipulation, graphical display and calculation. For this reason, the main opinion behind SparkR was to discovervarious techniques to integrate the usability of R with the scalability of Spark. This R package that gives the light-weight front-end to use Apache Spark from R [22].Spark R dataFrames also inherit all the optimizations made to the computation engine in terms of code generation, memory management.The R dataFrames can execute on terabytes of data and clusters [23] with thousands of nodes. The RStudio or Rshell and can run R scripts which will execute on the Spark cluster.

#### **VII. SPARK APPLICATION RUNS ON A HADOOP CLUSTER**

In this section we are discussingthe how a Spark application run shown in figure 5. A Spark application runs as independent processes, coordinated by the SparkContext object in the driver program.The task scheduler launches tasks via the cluster manager. The cluster manager appointstasks to workers, one task per segmentation [23]. A task enforcesits unit of work to the elements in its segmentation, and outputs a new segmentation.The segmentation can be read from an HDFS block, HBase or other source and cached on a worker node.The outcomeis sent back to the driver application.

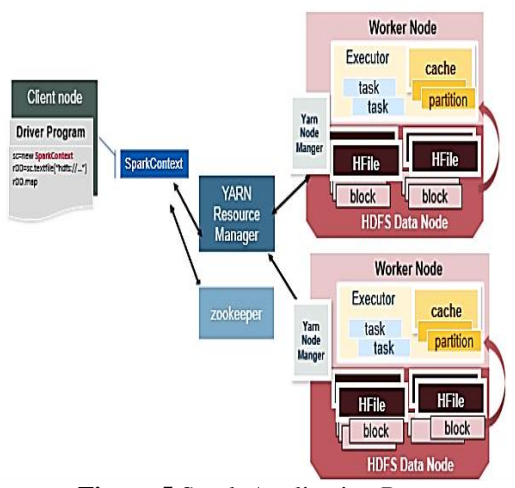

**Figure 5**.Spark Application Run

#### **VIII. THE RESILIENT DISTRIBUTED DATASET IN SPARK**

The Resilient Distributed Datasets (RDD) are a basic data structure of Spark. It is an unswerving distributed collection of objects. Every dataset in RDD is split into logical segmentation, which may be computed on various nodes of the cluster.For what reason requirement RDD in view of the fact that MapReduce is widely adopted for processing and generating enormous data sets with a parallel, distributed algorithm on a cluster. It permits users to write parallel computations, using a set of high-level operators, without having to anxiety about work distribution and fault tolerance. This is slow due to replication, serialization, and disk I/O. For that reason there was a necessity [24] for substitute programming model called RDD.There are three ways to create RDDs in Spark like as firstly data in static storage, second RDDs, and third parallelizing previously existing collection in the driver program.Spark RDD can also be cached and manually segmentation and caching is advantageous when we use RDD many times. If manualsegmentation is essential to correctly balance segmentation. Normally, miniature segmentation permitshave been distributing [25] RDD data more equally, among more executors.TheSpark keeps tenacious RDDs in memory by default, but it can spill them to disk if there is not sufficient RAM. Users can also request other tenacious strategies, like as storing the RDD only on disk or facsimile it across machines, via the flags to persevere.

#### **8.1. Why do we need RDD in Spark**

The Apache Spark lets you deport your input files approximately such as any other variable, which you cannot do in Hadoop MapReduce. RDD are automatically distributed across the network by means of segmentation. When it comes to iterative distributed computing, i.e. Processing data over

several jobs in computations like as Page rank algorithms, Logistic Regression, K-means clustering.This isimpartially common to reuse or share the data among several jobs or it may involve multiple ad-hoc queries over a shared data set.This makes it very significant to have a very good data sharing architecture so that we can perform rapid computations. There is abasic issue with data reuse or data sharing in current distributed computing systems (like as MapReduce) and that is yourequirement to [24] store data in some intermediate stable distributed store like as HDFS or Amazon S3. This makes the overall computations of jobs loweventual it involves several I/O operations, replications and serializations in the process. The RDD effort to solve thisissue by enabling fault tolerant distributed In-memory computations. The most important challenge in designing RDD is defining a program interface that provides fault tolerance proficiently [25]. The Spark shows up RDD through language integrated API. In integrated APIevery data set to appear in an object and transformation is involved using the method of these objects. Apache Spark evaluates RDDs idly. It is called when demand, which saves lots of time and improves competence. The first time they are used in an action so that it can pipeline the alteration.

#### **8.2. Spark RDD Operations**

There are two categoriesof operations that you can perform on an RDD ,first Transformations and second Actions.

#### **8.2.1. Transformations**

The Spark RDD Transformations are functions that take an RDD as the input and produce one or many RDDs as the outputshown in figure 6. They do not transformthe input RDD,however, eternally produce one or more new RDDs by applying the computations they represent e.g. reduceByKey(), Map(), filter() etc.The transformations are sluggish operations on an RDD in Spark and it also creates one or many new RDDs, which run when anAction occurs [24]. Accordingly, transformation makes a new dataset from an existing one.Few transformations can be pipelined, which is an optimization method, that Spark uses to retouch the performance of computations.

#### **8.2.2. Actions**

When an Action in Spark returns the eventual outcome of RDD computations.The execution using a lineage graph to load the data into original RDD, carry out all intermediate transformations and return the eventual outcome to driver program or write it out to file system. Actions are RDD operations that produce non-RDD values. They materialize a value in a Spark program. An Action is one of the ways to send outcome from executors to the driver. The first(), take(), reduce(), collect(), the count() is some of the Actions in spark.

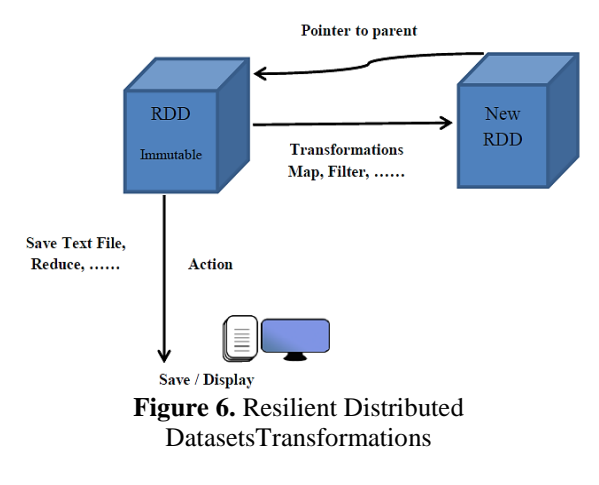

#### **8.3. Features of RDD in Spark**

There are manycharacteristic of Apache Spark Resilient Distributed Datasets (RDD).

#### **8.3.1. In-memory Computation**

The Spark RDDs have a provision of in-memory computation**.** It stores intermediate outcome in distributed memory(RAM) as an alternative of stable storage(such as a disk).

#### **9.3.2. Sluggish Evaluations**

All transformations in Apache Spark are sluggish, in that they do not compute their outcome right away. Alternatively, they just remember the transformations applied to some base data set.Spark computes transformations when an action need anoutcome for the driver program.

#### **9.3.3. Fault Tolerance**

Spark RDDs are fault tolerant as they track data lineage information to rebuild the missing data automatically on lack of success. They rebuild the missing data on nihility [24] using lineage, each RDD recall how it was created from other datasets to recreate itself.

#### **9.3.4. Fixity**

The data is secure to share across processes. It can also be created or retrieved anytime which makes caching, sharing & replication convenient. Consequently, it is a way to reach consistency in computations.

#### **9.3.5. Segmentation**

The segmentation is the fundamental unit of parallelism in Spark RDD. Each segmentationis one logical division of data which is changeable. One can create a segmentationthrough some transformations on a alive segmentation.

#### **9.3.6. Stubbornness**

The subscriber can state which RDDs they will reuse and choose a storage strategy for them like as inmemory storage or on Disk.

#### **9.3.7. Voluminous Grained Operations**

It enforcesto all elements in datasets through maps or a filter or group by operation.

#### **9.3.8. LocationAdhesiveness**

RDDs are able to defining placement preference to compute segmentation. The placement preference refers to information about the location of RDD. The DAG scheduler places the segmentation in like a way that the task is close to the data as much as possible. Consequently, speed up computation.

#### **9.4. Obstaclesof Spark RDD**

There are manyobstaclesof Spark Resilient Distributed Datasets (RDD) talk about below segment.

#### **9.4.1. No Built-in Optimization Engine**

Whenever working with structured data, RDDs cannot take the benefit of Spark's advanced optimizers including catalyst optimizer and Tungsten execution engine. The computer programmer necessity to optimize each RDD based on its attributes.

#### **9.4.2. Care of Structured Data**

RDDdoes not endow schema view of data. It has no provision for the care of structured data.Dataset and DataFrameendow the schema view of data. It is a distributed accumulation of data organized into named columns.

#### **9.4.3. Performance Interrupt**

The existence in-memory JVM objects, RDDs involve the overhead of sweepings accumulation and Java serialization which are expensive when data increase in size.

#### **9.4.4. Storage Boundary**

The RDDs demean when there is not sufficient memory to store them. If you can also store that segmentation of RDD on disk which does not fit in RAM. As anoutcome, it will endow identical performance to present data-parallel systems.

#### **9.4.5. Runtime Type Protection**

There is no stable typing and run-time type protection in RDD. It does not permit us to scrutiny error at the runtime.The dataset endow compile-time type protection to build complex data workflows. Compile-time type protection means if you try to concatenate any other type of element to this list, it will give you compile time mistake. It helps detect mistakesat compile time and makes your code secure.

#### **X. CLUSTER MANAGEMENT IN APACHE SPARK**

The Spark is an engine for Big Data processing and Spark is executing on distributed mode on the cluster. In the cluster, there is a master and n number of workers. It schedules and split resource in the host machine which forms the cluster. The main work of the cluster manager is to split resources across applications [26]. It works as an outer service for obtainingresources on the cluster. Moreover, the cluster manager sending work for the cluster. Spark supports pluggable cluster management. The cluster manager in Spark handles starting executor processes [27].Apache Spark applications can execute in three different cluster managers.

#### **10.1. Apache Spark Standalone Cluster Manager**

The standalone mode is aneasy cluster manager incorporated with Spark. It makes it simple to setup a cluster that Spark itmanages, and can execute on Windows, Linux, or Mac OSX.In standalone mode, every application executesan executor on every node within the cluster.It has mastered and number of workers with configured amount of memory and CPU cores. In Spark standalone cluster mode [26], Spark allotresources based on the core.Handling the file system, we can attain the manual recovery of the master. The Spark endorsement authentication with the help of shared confidential with overall cluster manager. The user configures every node with a shared confidential. For communication protocols, Data encrypts praxis SSL. But for block transfer, it makes praxis of data SASL encryption.

#### **10.2. Apache Mesos**

Apache Mesos is a committed cluster and resource manager that endow wealthy resource scheduling ability. Mesossupport the workload in distributed environments by dynamic resource sharing and segregation. It is beneficial for deployment and management of applications in largescale cluster territory. Apache Mesos clubs together the alive resource of the machines nodes in a cluster. The Mesos has a fine grained sharing option so Spark shell scales down its CPU allocation during the execution of [28]many commands specifically when mausenyrs are executing interactive shells.It is a resource management platform for Hadoop and Big Data cluster.TheMesos Framework permits applications to entreaty the resources from the cluster.

#### **10.3. Hadoop YARN**

YARN comes with most of the Hadoop distributions and is the only cluster manager in Spark that supports security. YARN became the sub-project of Hadoop in the year 2012. YARN cluster manager permit[29] dynamic sharing and central configuration of the same pool of cluster resources between different frameworks that execute on YARN. The number of executors to use can be chosenby the user, unlikethe Standalone mode. YARN is a superior choice when big Hadoop cluster is previously in use in production. The YARN data computation framework is anamalgamation of the ResourceManager, the NodeManager. It can execute

onWindows and Linux.The Yarn Resource Manager manages resources among all the applications in the system.

#### **XI. CHARACTERISTICS OFAPACHE SPARK**

The Apache Spark is lightning rapid, in-memory data processing engine. The Spark is principally designed for data science and the abstractions of Spark make it simple [30].Now we will discuss the[31] various characteristics of Spark are.

#### **11.1. Rapid Processing**

Using Apache Spark, we instate a high data processing speed of about 100x faster in memory and 10x faster on the disk. This is made feasible by deficiency the number of read-write to disk.

#### **11.2. Dynamic in Nature**

We can comfortably develop a parallel application, as Spark endow80 high-level operators.

#### **11.3. High-Level Analytics**

The best and masterly characteristics of Apache Spark is its changeability. It endorsement Machine learning (ML), Graph algorithms, SQL queries and Streaming data along with MapReduce.

#### **11.4. In-Memory Computation in Spark**

[In-memory processing,](http://data-flair.training/blogs/apache-spark-in-memory-computing/) we can rise the processing speed. Therein the data is being cached, so we necessity doesn't bring in data from the disk every time thus the time is saved. The Spark hasDAG execution engine [31] which facilitates in-memory computation and acyclic data flow outcome in improved speed.

#### **11.5. Reusability**

The Spark code can be reused for batch-processing, join the streamopposed to historical data or execute ad-hoc queries on stream state.

#### **11.6. Fault Tolerance in Spark**

The Apace Spark endowsfault tolerance through Spark abstraction RDD. Spark RDDs are designed to handle the lack of success of any worker node in the cluster. Consequently, it makes surethat the loss of data is diminished to zero. Cognize various ways to create RDD in Apache Spark.

#### **11.7. Real-Time Stream Processing**

The Spark has a facilityfor real-time stream processing. Prior to the difficulty with Hadoop MapReduce was that it can handle and process data which is previously present, but not the real-time data. However,Spark streaming we can solve this difficulty.

#### **11.8. Sluggish Evaluation in Apache Spark**

Entire transformations we make in Spark RDD are sluggish in nature, that is, it does not give the outcome right away rather a new RDD is formed from the current one. Consequently, this increases the dexterity [30] of the system.

#### **11.9. Support Various Languages**

In Spark, there is support for various languages like Java, R, Scala, Python. Consequently, it endowsdynamicity and overcomes the issue of Hadoop that it can build applications only in Java.

#### **11.10. Active, Progressive and Expanding Spark Community**

The programmer from over 50 companies wereassociated with making of Apache Spark. This project was initiated in the since 2009 and is still expanding and now there are about 250 developers who contributed to its expansion. It is the most vital project for Apache community.

#### **11.11. Support for Intricate Analysis**

The Spark comes with faithful tools for streaming data, interactive as well as declarative queries, machine learning which add-on to map and reduce.

#### **11.12. Integrated with Hadoop**

Spark can execute autonomously and also on Hadoop YARN cluster Manager and thus it can read a alive Hadoop data and Spark is resilient.

#### **11.13. Spark GraphX**

The Spark has GraphX, which is a component for graph and graph-parallel computation. This is over-simplifythe graph analytics tasks by the collection of graph algorithm and builders.

#### **11.14. Economical**

The Spark is an economical solution for Big data issue as in the Hadoop huge amount of storage and the huge data center is needed during replication.

#### **11.15. Strong**

The Spark provides apliability to implement both stream processing and batch of data at the same moment, which permits organizations to oversimplify deployment, application developmentandmaintenance.

#### **XII. DRAWBACK OF APACHE SPARK**

As we knowApache Sparkis the next generation Big data tool that is being extended[32] used by industries, but there are a few drawbacksof Apache Spark.

#### **12.1. No Support for Real-time Processing**

On Spark streaming, the reach live stream of data is split into batches of the pre-defined interval, and every batch of data behaveslike Spark Resilient Distributed Database (RDDs). Then these RDDs are processed using the operations like a map, reduce, join etc. The outcome of these operations is coming back in batches. Therefore, it is not real time processing, but Spark is near real-time processing of data exists.

#### **12.2. Trouble with Small File**

Whenever use Spark with Hadoop, we come across anissue of a small file. HDFS endow a limited number of huge files rather than a huge number of small files. Another place where Spark legs at the back of we store the data gzipped in S3. This pattern is very pleasant [32] except when there are lots of small gzipped files. Presently the work of the Spark is to keep those files on network and uncompress them. Besides the gzipped files can be uncompressed only if the whole file is on one basic. Therefore a large span of time will be spent on burning their core unzipping files in sequence.In the outcome RDD, every file will become aecheloned,for this reason there will be a huge amount of tiny echeloned within an RDD. At the moment, if we want dexterity in our processing, the RDDs should be re-echeloned into some manageable format. This needscomprehensive shuffling over the network.

#### **12.3. No Support for File Management System**

The Apache Spark does not have its personal file management system, in consequence, it depends on some another platform like Hadoop as well as another cloud-based platform which is one of the Spark known matter.

#### **12.4. High-Priced**

In memory capacity can become a bottleneck when we want cost-efficient processing of big data as keeping data in memory is completely high-priced, the memory utilization is very high, and it is not handled in a user-friendly fashion. The Apache Spark needs lots of RAM to run inmemory,in consequence the cost of Spark is completely high-priced.

#### **12.5. Very Fewer number of Algorithms**

The Spark MLlib lags behind in terms of a number of accessible algorithms like Tanimoto distance.

#### **12.6. Manual Ameliorate**

The Spark job needs to be manually ameliorateand is sufficient to specific datasets. If we want to segmentation and [cache in Spark](http://data-flair.training/blogs/apache-spark-rdd-persistence-caching/) to be right, it should be controlled manually.

#### **12.7. Repeatedly Processing**

In Spark, the data repeatedly in batches and everyrepeatedly is scheduled and executed on one side.

#### **12.8. Latency**

The Apache Spark has excessive reaction time as compared t[o Apache Flink.](http://data-flair.training/blogs/apache-flink-big-data-unified-platform/)

#### **12.9. Window Standard**

The Spark does not endorsement record based window standard. It only has time-based window standard**.**

#### **12.10. Consumes More Memory**

It makes use of a lot of memory,and problem around memory consumption are not handled in a user friendly manner.

#### **12.11. Back Stress Handling**

In Spark the back stress is built up of data at an I/O when the buffer is full and not able to receive the extra incoming data. The no data is transferred,so long as the buffer is blank. Apache Spark is not competent of handling stress implicitly by choice,it is done manually.

#### **XIII. COMPARATIVEANALYSIS BETWEEN SPARK VS HADOOP VS MAPREDUCE**

In this section, we are comparativeanalysis between Spark and Hadoop and MapReduce has shown in below table 1 and 2 [33][34][35][36].

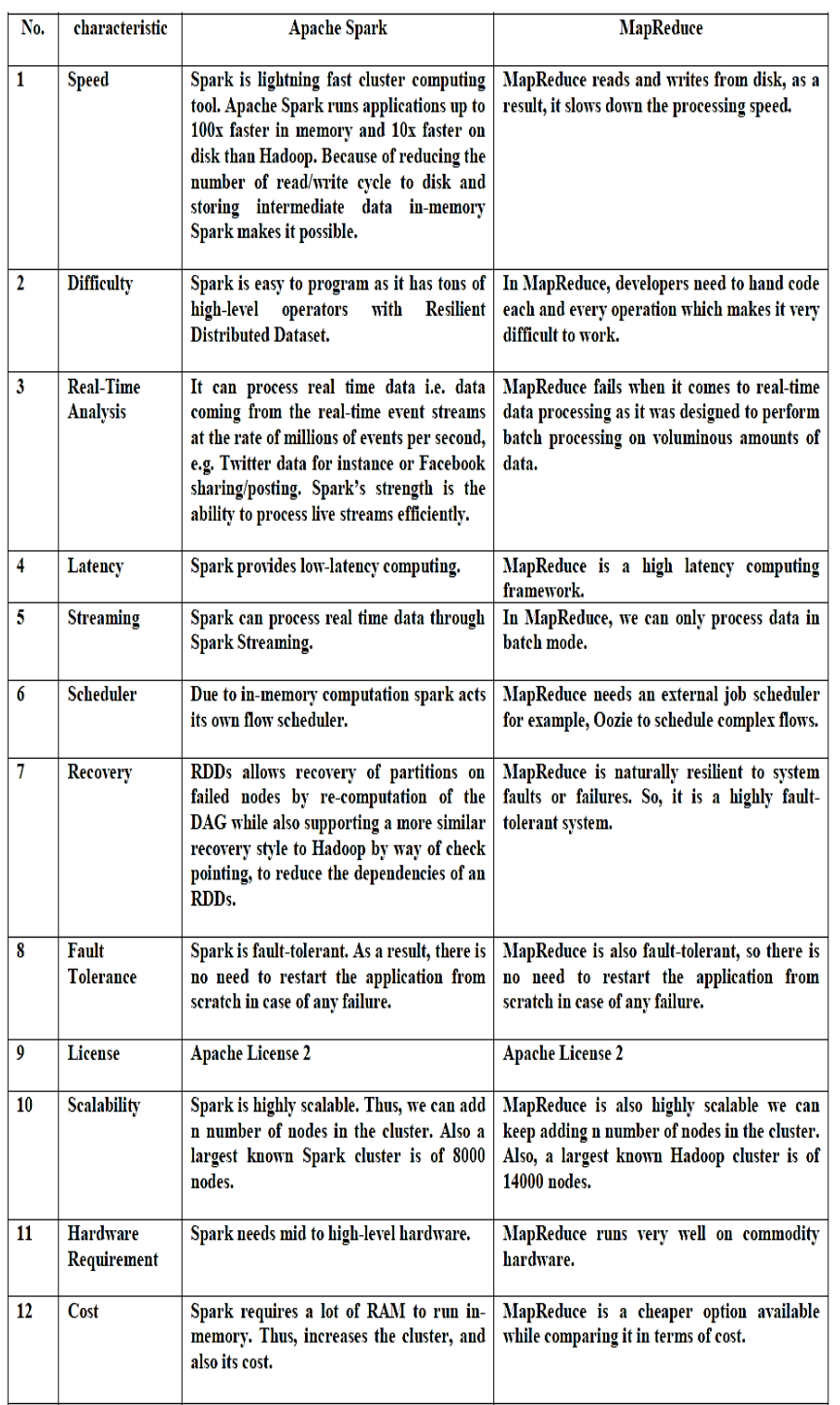

**Table 1.** The Comparative Analysis Between Spark and MapReduce

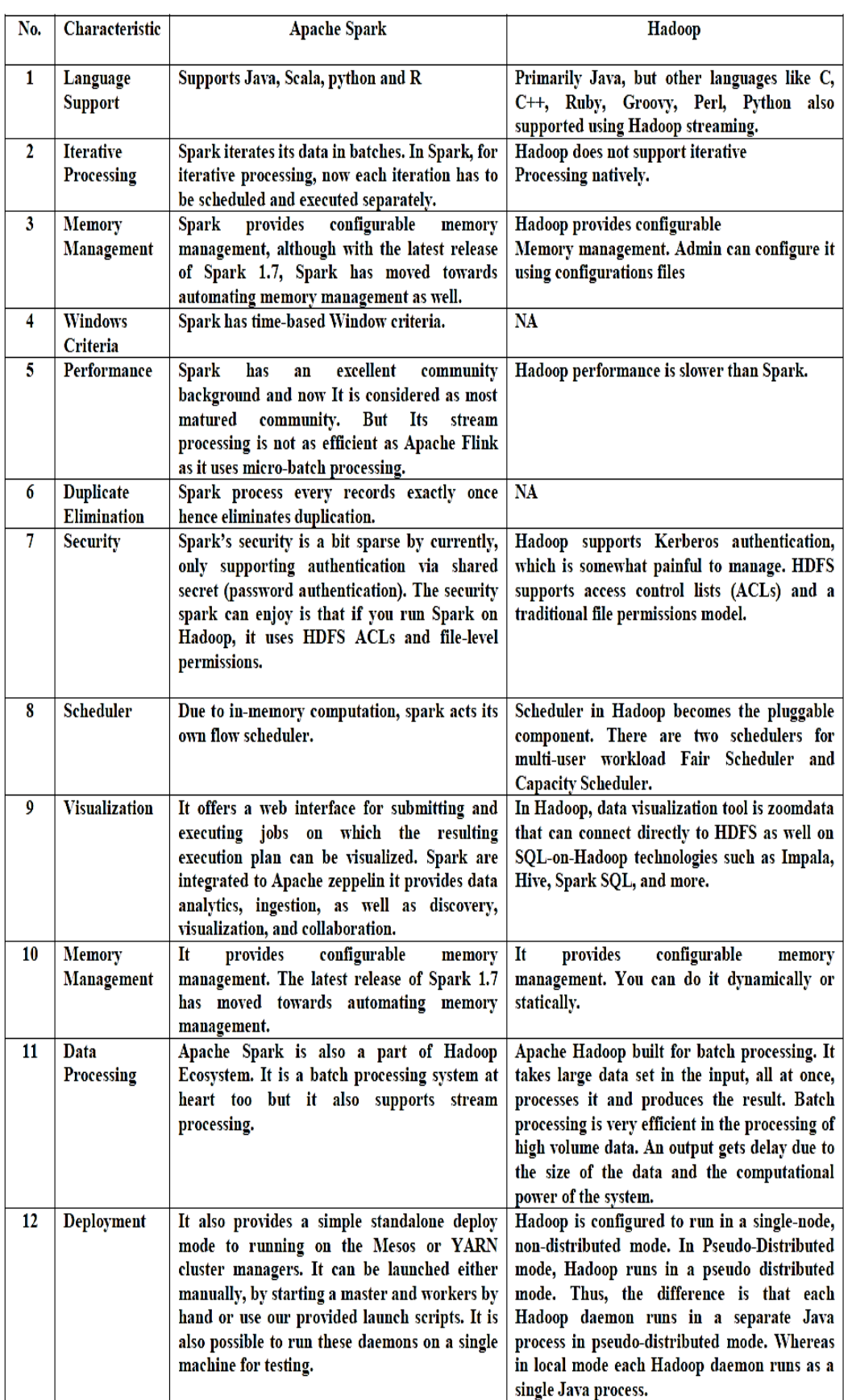

**Table 2**. The Comparative Analysis Between Spark and Hadoop

**XI. CONCLUSION** The majority data analysts would otherwise

have to resort to using agglomeration of other unrelated packages to get their work complete, which makes things intricate. In this context, Spark libraries are designed to all work jointly, on the same piece of data, which is more integrated and convenient to use. The Apache Spark is an open-source, distributed processing system normally used for big data workloads. Spark can run in a standalone cluster mode that simply need the Apache Spark framework and a JVM on every machine in your cluster. Apache Spark improves execution for rapid performance and make use of in-memory caching, and itsendorsement common batch processing, graph databases, ad hoc queries, machine learning, and streaming analytics. In this paper, we are presentingSpark concepts, necessity for Apache Spark, Spark Ecosystem and its components, we also highlight the Sparkapplication architecture.Afterwards, we are alsoinvestigating the Resilient Distributed Datasets in Spark.Thispaper aims to provide a briefoverview of this exciting area.Finally, the Spark will enable developers to do real-time analysis of everything from trading data to web clicks, in aconvenient to develop an environment, which remarkable speed.

#### **REFERENCES**

- [1]. SamanSarraf, Mehdi Ostadhashem, "Big data application in functional magnetic resonance imaging using apache spark", 2016 Future Technologies Conference (FTC), San Francisco, CA, USA, Pages: 281 – 284, Year: 2016, DOI: 10.1109/FTC.2016.7821623
- [2]. Dr. Yusuf Perwej, "An Experiential Study of the Big Data," for published in the International Transaction of Electrical and Computer Engineers System (ITECES), USA, ISSN (Print): 2373-1273 ISSN (Online): 2373- 1281, Vol. 4, No. 1, page 14-25, March 2017, DOI:10.12691/iteces-4-1-3.
- [3]. J. Dean and S. Ghemawat, "MapReduce: Simplified Data Processing on Large Clusters," in Proceedings of the 6th Conference on Symposium on Opearting Systems Design & Implementation - Volume 6, 2004, p. 10.
- [4]. Apache Spark, "Apache Spark–lightning-fast cluster computing," 2016, accessed 19- February-2016. [Online]. Available: http://spark.apache.org
- [5]. M. Zaharia, M. Chowdhury, M. J. Franklin, S. Shenker, and I. Stoica, "Spark: cluster computing with working sets," in Proceedings of the 2nd USENIX Conference on Hot Topics in Cloud Computing (HotCloud'10), USENIX Association, Berkeley, CA, 2010, p. 10-10.
- [6]. H. Karau, A. Konwinski, P. Wendell, and M. Zaharia, Learning Spark. Sebastopol, CA: O'Reilly Media, 2015.
- [7]. NikhatAkhtar, FirojParwej, Dr. Yusuf Perwej, "A Perusal Of Big Data Classification And Hadoop Technology," for published in the International Transaction of Electrical and Computer Engineers System (ITECES), USA, ISSN (Print): 2373-1273 ISSN (Online): 2373- 1281, Vol. 4, No. 1, page 26-38, May 2017, DOI: 10.12691/iteces-4-1-4.
- [8]. N. Islam, S. Sharmin, M. Wasi-ur-Rahman, X. Lu, D. Shankar, D. K. Panda, "Performance characterization and acceleration of inmemory file systems for Hadoop and Spark applications on HPC clusters," in 2015 IEEE International Conference on Big Data (Big Data), October 29, 2015-November 1, 2015, pp. 243-252.
- [9]. X. Lin, P. Wang, and B. Wu, "Log analysis in cloud computing environment with Hadoop and Spark," in 2013 5th IEEE International Conference on Broadband Network & Multimedia Technology (IC-BNMT), November 1
- [10]. [L. Gu and H. Li, "Memory or time: performance evaluation for iterative operation on Hadoop and Spark," in 2013 IEEE 10th International Conference on High Performance Comput. and Comm.& 2013 IEEE International Conference on Embedded and Ubiquitous Computing (HPCC EUC), November 13-15, 2013, pp. 721-727.
- [11]. K. Wang and M. M. H. Khan, "Performance prediction for Apache Spark platform," in 2015 IEEE 12th International Conference on Embedded Software and Systems (ICESS), 2015 IEEE 17th International Conference on High Performance Computing and Communications (HPCC), 2015 IEEE 7th International Symposium on Cyberspace Safety and Security (CSS), August 24-26, 2015, pp. 166-173.
- [12]. Tim Kraska, AmeetTalwalkar, John Duchi, ReanGri\_th, Michael Franklin, and Michael Jordan.MLbase: A Distributed Machinelearning System. In Conference on Innovative Data Systems Research, 2013.
- [13]. [XiangruiMeng, Joseph Bradley, Evan Sparks, and ShivaramVenkataraman. Ml pipelines: A new high-level api for MLlib. https://databricks.com/?p=2473, 2015.
- [14]. Armbrust, R. S. Xin, C. Lian, Y. Huai, D. Liu, J. K. Bradley, X. Meng, T. Kaftan, M. J. Franklin, A. Ghodsi et al., "Spark sql: Relational data processing in spark", Proceedings of the 2015 ACM SIGMOD International Conference on Management of Data., ACM, pp. 1383-1394, 2015.
- [15]. N. Chaimov, A. Malony, S. Canon, C. Iancu, K. Z. Ibrahim, J. Srinivasan, "Scaling Spark on HPC Systems", Proceedings of the 25th ACM International Symposium on High-Performance Parallel and Distributed Computing, 2016.
- [16]. New directions for Apache Spark in 2015," [http://www.slideshare.net/d](http://www.slideshare.net/)atabricks/newdirections-for-apache-spark-in-2015.
- [17]. "Apache Spark-Lightning-Fast Cluster<br>Computing", 2016, [online] Available: 2016, [online] Available: [http://spark.apache.org.](http://spark.apache.org/)
- [18]. J. Liu, Y. Liang, C. Fang, and N. Ansari, "Spark-based Large-scale Matrix Inversion for Big Data Processing," IEEE INFOCOM Workshop of Big Data Sciences, Technologies, and Applications (BDSTA) ,accepted, 2016.
- [19]. Omar Backhoff, EiriniNtoutsi,"Scalable Online-Offline Stream Clustering in Apache Spark", Data Mining Workshops (ICDMW), 2016 IEEE 16th International Conference on, Barcelona, Spain ,12-15 Dec. 2016.
- [20]. DOI: [10.1109/ICDMW.2016.0014](https://doi.org/10.1109/ICDMW.2016.0014)
- [21]. [David Siegal](http://ieeexplore.ieee.org/search/searchresult.jsp?searchWithin=%22Authors%22:.QT.David%20Siegal.QT.&newsearch=true) [,JiaGuo](http://ieeexplore.ieee.org/search/searchresult.jsp?searchWithin=%22Authors%22:.QT.Jia%20Guo.QT.&newsearch=true) [,G. Agrawal,](http://ieeexplore.ieee.org/search/searchresult.jsp?searchWithin=%22Authors%22:.QT.Gagan%20Agrawal.QT.&newsearch=true)" Smart-MLlib: A High-Performance Machine-Learning Library"[,Cluster Computing](http://ieeexplore.ieee.org/xpl/mostRecentIssue.jsp?punumber=7774973)  [\(CLUSTER\), 2016 IEEE International](http://ieeexplore.ieee.org/xpl/mostRecentIssue.jsp?punumber=7774973)  [Conference on,](http://ieeexplore.ieee.org/xpl/mostRecentIssue.jsp?punumber=7774973) Taipei, Taiwan ,12-16 Sept. 2016DOI: [10.1109/CLUSTER.2016.49](https://doi.org/10.1109/CLUSTER.2016.49)
- [22]. [J. E. Gonzalez, R. S. Xin, A. Dave, D. Crankshaw, M. J. Franklin, I. Stoica, "Graphx: Graph processing in a distributed dataflow framework", Proceedings of the 11th USENIX Conference on Operating Systems Design and Implementation ser. OSDI'14, pp. 599-613, 2014.
- [23]. S. Das, Y. Sismanis, K. S. Beyer, R. Gemulla, P. J. Haas, and J. McPherson. Ricardo: integrating R and Hadoop. In
- [24]. SIGMOD 2010 , pages 987–998. ACM, 2010.
- [25]. L. Yejas, D. Oscar, W. Zhuang, and A. Pannu. Big R:Large-Scale Analytics on Hadoop Using R. InIEEE BigData 2014, pages 570–577.
- [26]. M. Zaharia, M. Chowdhury, T. Das, A. Dave, J. Ma, M. McCauley, M. J. Franklin, S. Shenker, I. Stoica, "Resilient Distributed Datasets: A Fault-Tolerant Abstraction for In-Memory Cluster Computing", Proceedings of the USENIX Conference on Networked Systems Design and Implementation '12), pp. 15-28, Apr. 2012.
- [27]. , [Teng-Sheng Moh,](http://ieeexplore.ieee.org/search/searchresult.jsp?searchWithin=%22Authors%22:.QT.Teng-Sheng%20Moh.QT.&newsearch=true)"DBSCAN on Resilient Distributed Datasets", [High Performance](http://ieeexplore.ieee.org/xpl/mostRecentIssue.jsp?punumber=7214433)  [Computing & Simulation \(HPCS\), 2015](http://ieeexplore.ieee.org/xpl/mostRecentIssue.jsp?punumber=7214433)  [International Conference on,](http://ieeexplore.ieee.org/xpl/mostRecentIssue.jsp?punumber=7214433) Amsterdam, Netherlands, 20-24 July 2015.
- [28]. [Zixia Liu](http://ieeexplore.ieee.org/search/searchresult.jsp?searchWithin=%22Authors%22:.QT.Zixia%20Liu.QT.&newsearch=true) [,Hong Zhang,](http://ieeexplore.ieee.org/search/searchresult.jsp?searchWithin=%22Authors%22:.QT.Hong%20Zhang.QT.&newsearch=true) [Liqiang Wang,](http://ieeexplore.ieee.org/search/searchresult.jsp?searchWithin=%22Authors%22:.QT.Liqiang%20Wang.QT.&newsearch=true)" Hierarchical Spark: A Multi-Cluster Big Data Computing Framework"[,Cloud Computing](http://ieeexplore.ieee.org/xpl/mostRecentIssue.jsp?punumber=8029867)  [\(CLOUD\), 2017 IEEE 10th International](http://ieeexplore.ieee.org/xpl/mostRecentIssue.jsp?punumber=8029867)  [Conference on,](http://ieeexplore.ieee.org/xpl/mostRecentIssue.jsp?punumber=8029867) Honolulu, CA, USA, Electronic ISBN: 978-1-5386-1993-3 , 25-30 June 2017.
- [29]. [Hamid Mushtaq,](http://ieeexplore.ieee.org/search/searchresult.jsp?searchWithin=%22Authors%22:.QT.Hamid%20Mushtaq.QT.&newsearch=true) [Zaid Al-Ars,](http://ieeexplore.ieee.org/search/searchresult.jsp?searchWithin=%22Authors%22:.QT.Zaid%20Al-Ars.QT.&newsearch=true)"Cluster-based Apache Spark implementation of the GATK DNA analysis pipeline"[,Bioinformatics and](http://ieeexplore.ieee.org/xpl/mostRecentIssue.jsp?punumber=7350074)  [Biomedicine \(BIBM\), 2015 IEEE International](http://ieeexplore.ieee.org/xpl/mostRecentIssue.jsp?punumber=7350074)  [Conference on,](http://ieeexplore.ieee.org/xpl/mostRecentIssue.jsp?punumber=7350074) Washington, DC, USA, 9-12 Nov. 2015., DOI[:10.1109/BIBM.2015.7359893](https://doi.org/10.1109/BIBM.2015.7359893)
- [30]. Benjamin Hindman, Andy Konwinski, MateiZaharia, Ali Ghodsi, Anthony D. Joseph, Randy Katz, Scott Shenker, Ion Stoica, "Mesos: A Platform for Fine-Grained Resource Sharing in the Data Center", University of California, Berkley, September 2010.
- [31]. Yusuf Perwej, BedineKerim, MohmedSirelkhtemAdrees, Osama E. Sheta, " An Empirical Exploration of the Yarn in Big Data" for published in the International Journal of Applied Information Systems (IJAIS), ISSN : 2249-0868 , Foundation of Computer Science FCS, New York, USA Volume 12 , No.9, page 19-29 , December 2017 DOI : 10.5120/ijais2017451730
- [32]. Nhan Nguyen, Mohammad MaifiHasan Khan, Yusuf Albayram, Kewen Wang, "Understanding the Influence of Configuration Settings: An Execution Model-Driven Framework for Apache Spark Platform", Cloud Computing (CLOUD) 2017 IEEE 10th International Conference on, pp. 802-807, 2017, ISSN 2159-6190.
- [33]. [Kewen Wang,](http://ieeexplore.ieee.org/search/searchresult.jsp?searchWithin=%22Authors%22:.QT.Kewen%20Wang.QT.&newsearch=true) [M.](http://ieeexplore.ieee.org/search/searchresult.jsp?searchWithin=%22Authors%22:.QT.Mohammad%20Maifi%20Hasan%20Khan.QT.&newsearch=true)  [M.HasanKhan,](http://ieeexplore.ieee.org/search/searchresult.jsp?searchWithin=%22Authors%22:.QT.Mohammad%20Maifi%20Hasan%20Khan.QT.&newsearch=true)"Performance Prediction for Apache Spark Platform"[,2015 IEEE 12th](http://ieeexplore.ieee.org/xpl/mostRecentIssue.jsp?punumber=7335977)  [International Conferen on Embedded Software](http://ieeexplore.ieee.org/xpl/mostRecentIssue.jsp?punumber=7335977)  [and Systems \(ICESS\),](http://ieeexplore.ieee.org/xpl/mostRecentIssue.jsp?punumber=7335977) 2015 IEEE 17th [International Conference on,](http://ieeexplore.ieee.org/xpl/mostRecentIssue.jsp?punumber=7335977) New York, NY, USA, 24-26 Aug. 2015. DOI: [10.1109/HPCC-CSS-ICESS.2015.246](https://doi.org/10.1109/HPCC-CSS-ICESS.2015.246)
- [34]. [Kai Hildebrandt,](http://ieeexplore.ieee.org/search/searchresult.jsp?searchWithin=%22Authors%22:.QT.Kai%20Hildebrandt.QT.&newsearch=true) [Fabian Panse,](http://ieeexplore.ieee.org/search/searchresult.jsp?searchWithin=%22Authors%22:.QT.Fabian%20Panse.QT.&newsearch=true) [NiklasWilcke,"](http://ieeexplore.ieee.org/search/searchresult.jsp?searchWithin=%22Authors%22:.QT.Niklas%20Wilcke.QT.&newsearch=true)Large-Scale Data Pollution with Apache Spark"[,IEEE Transactions on Big](http://ieeexplore.ieee.org/xpl/RecentIssue.jsp?punumber=6687317)  [Data,](http://ieeexplore.ieee.org/xpl/RecentIssue.jsp?punumber=6687317) PP 1 - 1, [Issue: 99,](http://ieeexplore.ieee.org/xpl/tocresult.jsp?isnumber=7153538)Electronic ISSN: 2332-7790 , 09 January 2017DOI: [10.1109/TBDATA.2016.2637378](https://doi.org/10.1109/TBDATA.2016.2637378)
- [35]. [YassirSamadi](http://ieeexplore.ieee.org/search/searchresult.jsp?searchWithin=%22Authors%22:.QT.Yassir%20Samadi.QT.&newsearch=true) [,MostaphaZbakh](http://ieeexplore.ieee.org/search/searchresult.jsp?searchWithin=%22Authors%22:.QT.Mostapha%20Zbakh.QT.&newsearch=true) [,Claude](http://ieeexplore.ieee.org/search/searchresult.jsp?searchWithin=%22Authors%22:.QT.Claude%20Tadonki.QT.&newsearch=true)  [Tadonki](http://ieeexplore.ieee.org/search/searchresult.jsp?searchWithin=%22Authors%22:.QT.Claude%20Tadonki.QT.&newsearch=true) ,"Comparative study between Hadoop and Spark based on Hibench benchmarks"[,Cloud Computing Technologies](http://ieeexplore.ieee.org/xpl/mostRecentIssue.jsp?punumber=7838007)  [and Applications \(CloudTech\), 2016 2nd](http://ieeexplore.ieee.org/xpl/mostRecentIssue.jsp?punumber=7838007)  [International Conference on,](http://ieeexplore.ieee.org/xpl/mostRecentIssue.jsp?punumber=7838007) Marrakech, Morocco, 24-26 May 2016.DOI: [10.1109/CloudTech.2016.7847709](https://doi.org/10.1109/CloudTech.2016.7847709)
- [36]. IstvanSzegedi, "Apache Spark: a fast big data analytics engine", [online] Available: [https://dzone.com/articles/apache-spark-fast](https://dzone.com/articles/apache-spark-fast-big-data)[big-data.](https://dzone.com/articles/apache-spark-fast-big-data)
- [37]. Juwei Shi , YunjieQiu, Umar FarooqMinhas , Limei Jiao , Chen Wang , Berthold Reinwald , and Fatma O"zcan, "Clash of the Titans: MapReduce vs. Spark for Large Scale Data Analytics", Proceedings of the VLDB Endowment, Vol. 8, No. 13 Copyright 2015 VLDB Endowment 2150 8097/15/09
- [38]. PolatoIvanilton, R é Reginaldo, Goldman Alfredo, Kon Fabio, "A comprehensive view of Hadoop research-A systematic literature review", Journal of Network and Computer Applications, vol. 46, pp. 1-25, November 2014.

International Journal of Engineering Research and Applications (IJERA) is **UGC approved** Journal with Sl. No. 4525, Journal no. 47088. Indexed in Cross Ref, Index Copernicus (ICV 80.82), NASA, Ads, Researcher Id Thomson Reuters, DOAJ.

1FirojParwej\*. "A Close-Up View About Spark in Big Data Jurisdiction." International Journal of Engineering Research and Applications (IJERA), vol. 08, no. 01, 2018, pp. 26–41.